## Microsoft MB3-700 Latest Important Questions with Answers and Explanation Shared By Braindump2go (71-80)

The Microsoft MB3-700 Practice Exam is a very hard exam to successfully pass your exam.Here you will find Free Braindump2go Microsoft Practice Sample Exam Test Questions that will help you prepare in passing the MB3-700 exam.Braindump2go Guarantees you 100% PASS exam MB3-700 Vendor: MicrosoftExam Code: MB3-700Exam Name: Microsoft Dynamics GP 2013 Installation & ConfigurationKeywords: Microsoft MB3-700 Exam Dumps,MB3-700 Practice Tests,MB3-700 Practice Exams,MB3-700 Exam Questions,MB3-700 Dumps,MB3-700 PDF,MB3-700 VCE Exams,MB3-700 Exam Questions,MB3-700 Dumps,MB3-700 PDF,MB3-700 VCE

| Pass4sure    | Braindump2go             |       |
|--------------|--------------------------|-------|
|              | 100% Pass OR Money Back  |       |
| Not In Stock | 95 Q&As - Real Questions | Not I |
| 1            | \$99.99                  | 1     |
| 1            | Coupon Code: BDNT2014    | 1     |

QUESTION 71You have three Microsoft Word templates for the SOP Blank Invoice Form as described:Template A is assigned as the defaultTemplate B is assigned to Customer Class ATemplate C is assigned to Customer 1Customer 2 belongs to Customer Class B.Which template will be used to print an invoice for Customer 2? A. Template BB. Template CC. Template AD. Standard GP Report Answer: A QUESTION 72Which file format can be used to automatically send standard Report Writer reports by using email? A. XPSB. PDFC. HTMLD. DOCX Answer: C QUESTION 73You are installing Microsoft Dynamics GP on a new workstation. You need to create an Open Database Connectivity (ODBC) connection for Microsoft Dynamics GP.Which two options should you configure? (Each correct answer presents part of the solution. Choose two.) A. Clear the Use ANSI quoted identifiers check box.B. Select the Use strong encryption for data check box.C. Clear the Use ANSI nulls, paddings and warnings check box.D. Select the Use regional settings when outputting currency, numbers, dates and times check box. Answer: ACExplanation: Uncheck Use ANSI quoted identifiers and uncheck Use ANSI nulls, paddings and warnings.

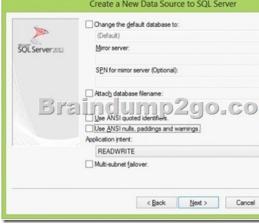

Create a New Data Source to SQL Server QUESTION 74You create a software update by using the Automatic Updates feature. What type of delivery file is supported? A. .zip fileB. .exe fileC. .cnk fileD. .msp file Answer: C QUESTION 75What is the minimum version of Windows Internet Explorer that is compatible with the Microsoft Dynamics GP desktop client? A. Internet Explorer 7.0B. Internet Explorer 8.0C. Internet Explorer 9.0D. Internet Explorer 10.0 Answer: B QUESTION 76You need to ensure that no other users can access Microsoft Dynamics GP while you perform the Check Links process. What should you do? A. Set the Database Read-Only property for the database to FALSE.B. Set the Restrict Access property for the database to SINGLE\_USER.C. Set the Restrict Access property for the database to RESTRICTED\_USER.D. Set the Database Read-Only property for the database to False? (Each correct answer presents a complete solution. Choose two.) A. Auto ShrinkB. Auto CloseC. Auto Create StatisticsD. Auto Update Statistics Answer: ABExplanation:Note:\* Step 1: Verify that the SQL database options AutoClose and AutoShrink are set to FALSE.Copy the following script to the New Query 1 window:ALTER DATABASE DYNAMICSSET AUTO\_SHRINK OFF, AUTO\_CLOSE OFF\* Step 2: Verify that the ODBC System DSN data

source connection on each computer tests successfully for connectivity with the SQL Server holding the Dynamics GP or the Great Plains databases QUESTION 78Which method can be used to restrict data removed by the Clear Data utility? A. Display Window NameB. SQL Statement with a WHERE clauseC. Date RangeD. Logical Table Group Answer: D QUESTION 79You need to ensure that the database for Microsoft Dynamics GP can be restored to a specific point in time. Which recovery model should you specify? A. FullB. SimpleC. Bulk-LoggedD. Transaction Log Answer: A QUESTION 80Which two actions can you use to repair or reconstruct damaged Microsoft Dynamics GP data? (Each correct answer presents a complete solution. Choose two.) A. Use the Check Links process in Microsoft Dynamics GP.B. Run a Reconcile process in Microsoft Dynamics GP.C. Run the DBCC CHECKDB command in SQL Server.D. Use the SQL Database Maintenance window in Microsoft Dynamics GP. Answer: ABExplanation:A: Checking links examines tables, checking corresponding information in related tables and, if possible, changing the damaged data to match the corresponding data in an undamaged table. If you were alerted to damage by an alert message indicating damage to a specific table, the name of the table won't be listed in the Check Links window. Any user can run check links. B: You should reconcile your data if checking links doesn't resolve the problem. Reconciling compares corresponding data in different table groups and removes any lone, or "orphan," records. For example, a report option that was created for a report that no longer exists is an orphan record, and would be removed. Reconciling also checks to be sure that corresponding or identical information stored in two different tables is the same, and if there are discrepancies, changes the information in the table you're reconciling to match the information in the table it's being compared with. Braindump2go Offers PDF & VCE Dumps Download for New Released Microsoft MB3-700 Exam! 100% Exam Success Guaranteed OR Full Money Back Instantly! **Compared Before Buyi** 

| Pass4sure    |        |
|--------------|--------|
|              | 10     |
| Not In Stock | 95 Q.  |
| 1            | \$99.9 |
| 1            | Coup   |

http://www.braindump2go.com/mb3-700.html